## Student Success \ Learning and Memory

**KAVEH FARROKH (PH.D.)** 

## Memory Challenges: Falsified Recall

This is when you add and/or delete an item of your memory of an event...

Example: you witnessed a car accident...

Your recall of the car accident can change later, depending on the key term in the question...

"HOW FAST WERE THE CARS TRAVELLING WHEN THEY HIT EACH OTHER? ..."

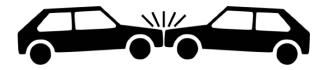

"HOW FAST WERE THE CARS TRAVELLING WHEN THEY CRASHED INTO EACH OTHER? ..."

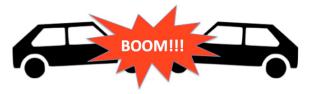

Accurate recall of the event has now been changed by wording of the question!

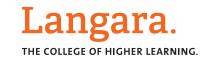